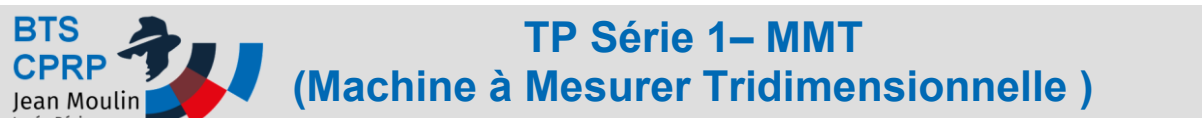

**Travaux Pratiques**

## **Objectif :** Prendre en main la Machine à mesurer Tridimensionnelle DEA Global associé au logiciel PC DMIS

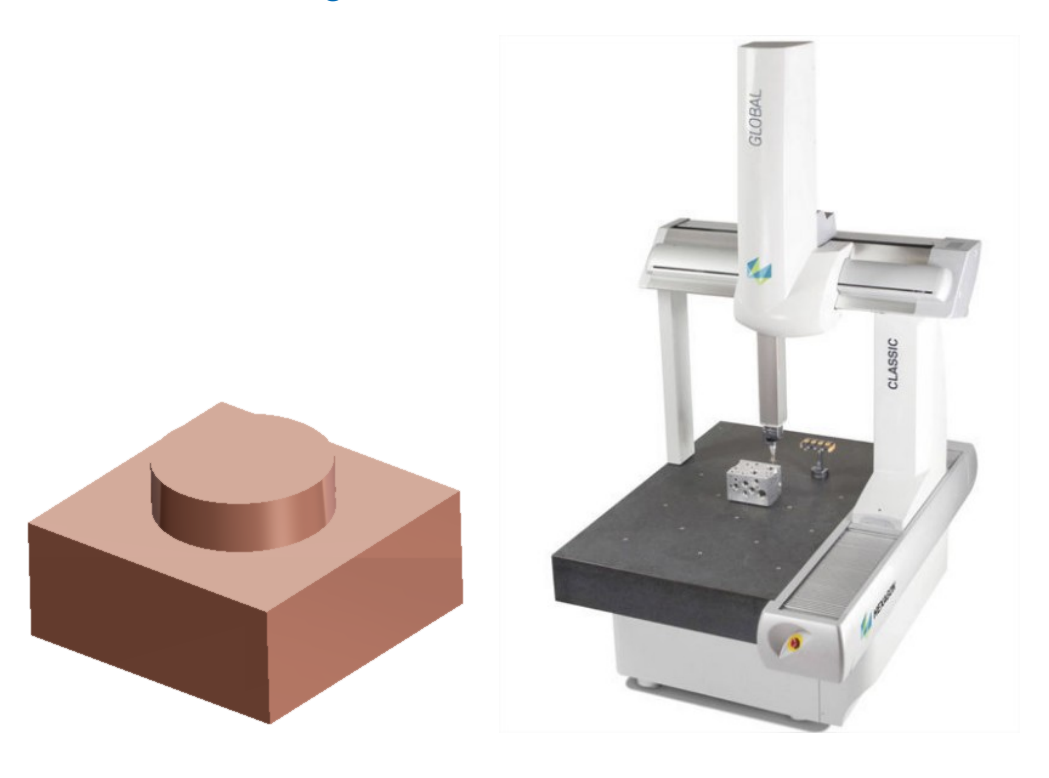

**Activités :**

 **Démarrer la machine :**  Voir Fiche MMT-Fiche Démarrage

 **Définir le palpeur :**  Voir Fiche MMT-Définir un palpeur

 **Analyser la cotation de la pièce pour son contrôle sur MMT** Voir Fiche MMT-Exemple de localisation

 **Palper la pièce et obtenir les résultats de contrôle :**  Voir Fiche MMT- Palper des éléments